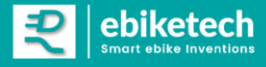

# **MONTERINGS- OG BRUKSANVISNING**

**ebiketech 1.0 for Momas (for Ultra, Pro, Ultralight, Turbo og Turbo+) (med 3-pin kontakt)**

**Dette er en innebygd (skjult) tuningenhet som kobles mellom hastighetssensor og motor (via eksisterende kontakter på elsykkelen)**

**Funksjonalitet:** Når du først har investert i en elsykkel med en av markedets beste drivlinjer er det spennende å utnytte hele potensialet. **ebiketech 1.0 for Momas** opphever hastighets-sperren på 25 km/t.

**Noen produktfordeler:**

- **Du bestemmer enkelt før din neste sykkeltur om tuningenheten skal være aktivert**
- **Du kan deaktivere tuning enheten helt, hvorpå sensoren fungerer som den originale hastighetssensoren**
- **Vmax kan programmeres til ønsket hastighet**
- **All programmering/aktivering foregår via eikemagneten (uten å være avhengig av lysbryter)**

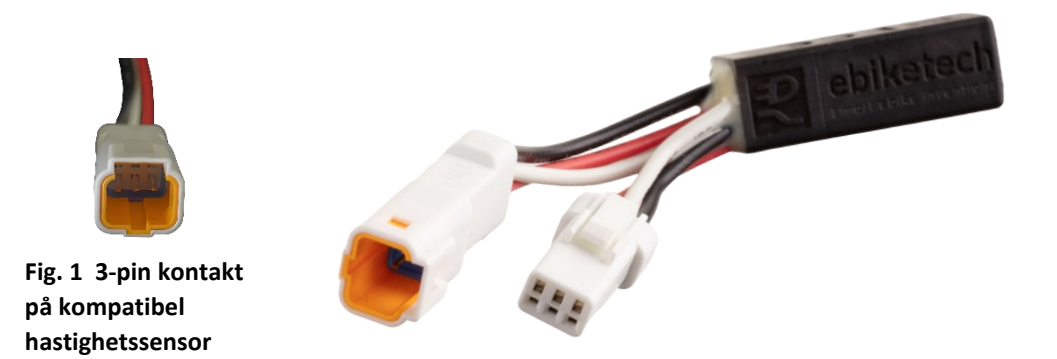

#### **Les instruksjonene nøye før du tar produktet i bruk. Overdras produktet til en ny bruker må instruksjonene følge produktet.**

Som en del av produktutviklingen forbeholder vi oss retten til å endre produkt-, emballasje og/eller dokumentasjonen når som helst.

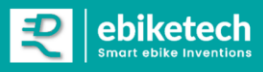

## **Tekniske data**

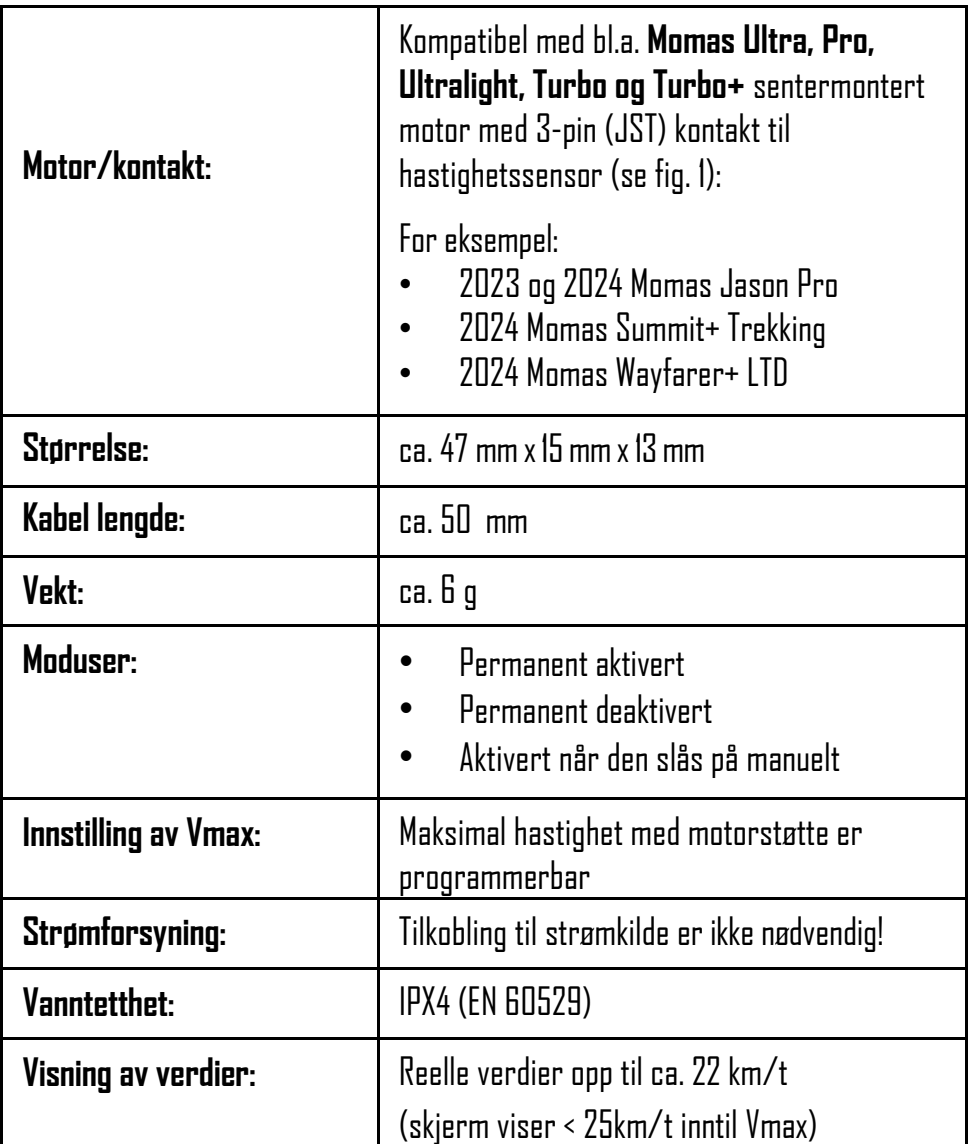

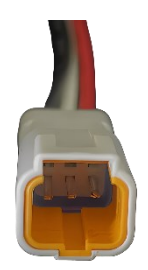

*Fig. 1: Kontakt (3-pin) på kompatibel hastighetssensor*

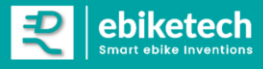

### **Installasjon**

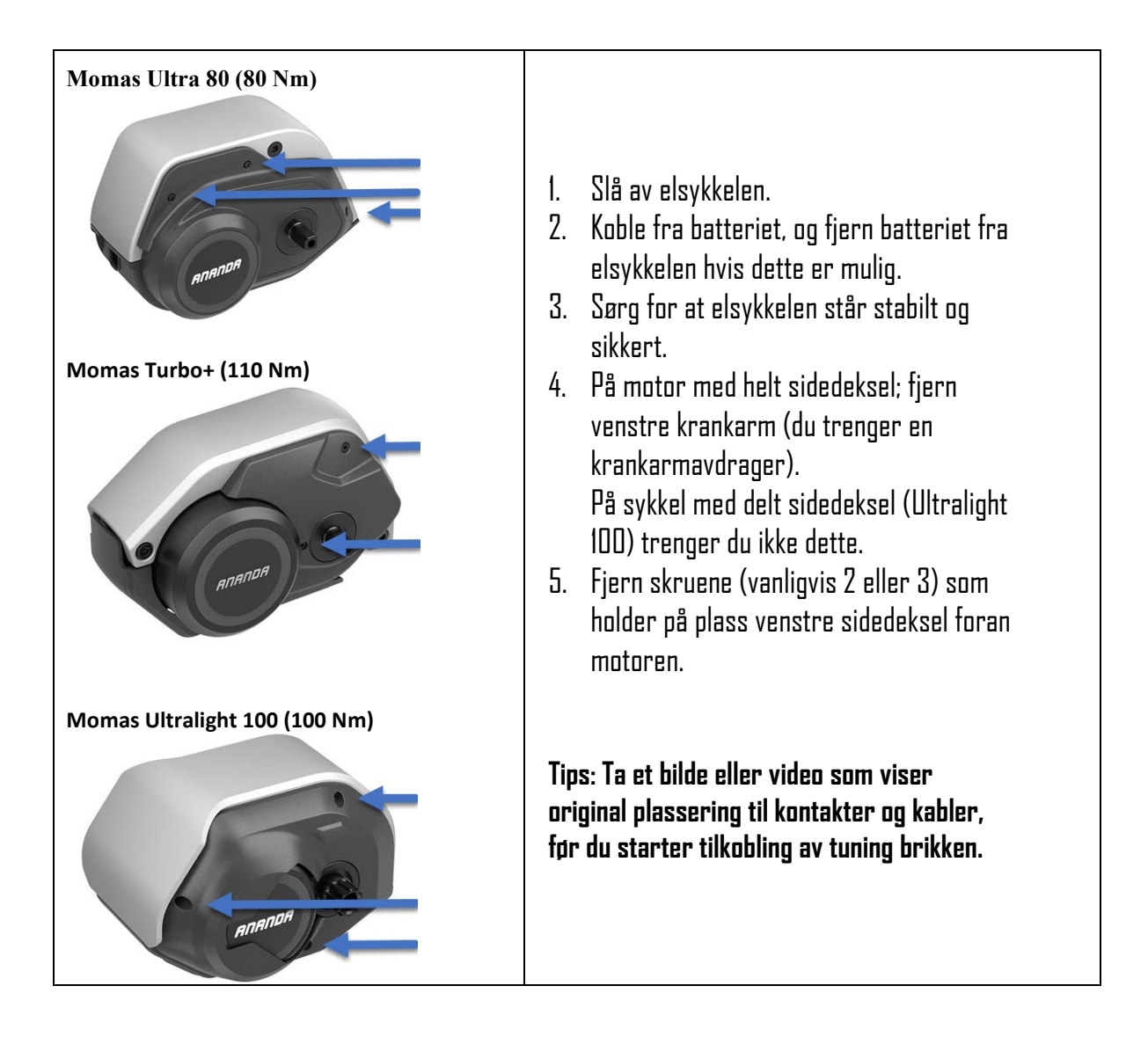

Etter at sidedekslet foran motoren er demontert, lokaliser 3 pin kontakten til hastighetssensoren. Denne ligger til høyre, på nederste kontaktrad (ved siden av den røde kontakten).

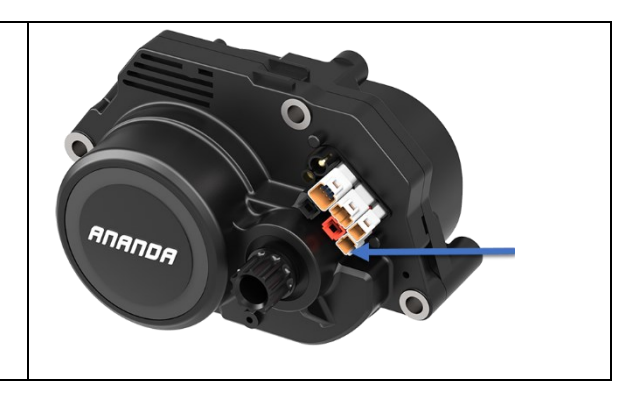

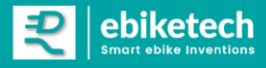

Tilkobling av tuning-modulen

**ebiketech 1.0 for Momas** har en HAN og HUN kontakt, som gjør at den enkelt kan kobles til elsykkelen, mellom HAN og HUN kontakten på ledningen som går til hastighetssensoren.

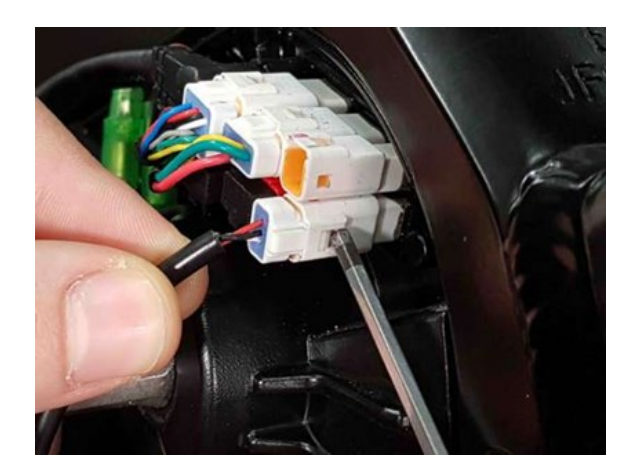

Ta ut 3 pin HAN kontakten som går til den originale hastighetssensoren.

Trykk inn låsepinnen på siden av kontakten, for å løsne kontakten.

Trekk aldri i ledningen når du tar ut en kontakt, dra alltid i selve kontakten (bruk hvis nødvendig en spisstang).

- 1. Koble kontakt 1 på tuningenheten til HAN kontakten på ledningen til hastighetssensoren
- 2. Koble kontakt 2 på tuningenheten til HUN kontakten som sitter på motoren

Det er nødvendig å bruke litt kraft når du monterer kontaktene sammen. Når kontaktene er satt riktig på plass vil du vanligvis høre at den «klikker» på plass.

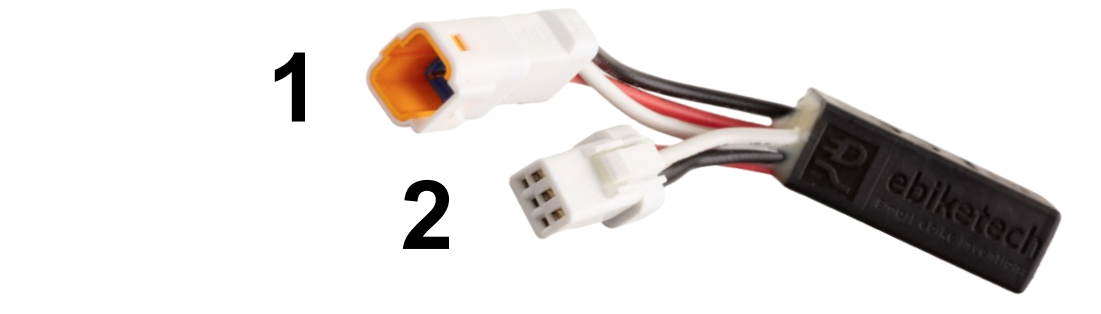

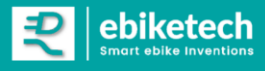

Plassering av tuningmodulen før motoren monteres tilbake på plass

- 1. Finn et passende sted å plassere tuning modulen.
- 2. Pass på at ingen kabler blir liggende i klem eller blir utsatt for strekk når sidedekslet foran motoren monteres tilbake.

Tuning løsningen kan brukes sammen med flere ulike Momas motorer, og forskjellige sykkelmerker og modeller som også dels har ulike ramme- og deksel løsninger. Det er derfor ikke mulig å angi en eksakt universal plassering av tuning modulen som gjelder for alle installasjoner,

► VIKTIG: Pass på at ingen kabler blir liggende i klem eller blir utsatt for strekk når motoren monteres tilbake.

Tilbakemontering av sidedeksel foran motor

Monter tilbake venstre sidedeksel slik det opprinnelig satt montert, med de originale skruene. Koble tilbake batteriet.

Slå på elsykkelen.

MERK: Etter montering, sjekk at du får opp visning av hastighet på skjerm når bakhjulet dreies rundt.

**ebiketech 1.0 for Momas** er originalt levert med tuningen permanent påslått, slik at du ved første prøvetur etter montering ikke trenger å tenke på å programmere enheten.

Hvis du har spørsmål under installasjonen ber vi deg ta kontakt med vår kundeservice

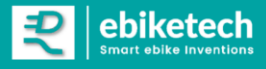

## **Driftsinnstillinger**

Du har muligheten til å velge mellom tre driftsinnstillinger:

- Tuning er permanent aktivert
- Tuning er permanent deaktivert
- Driftsstatus for tuning bestemmes ved oppstart av elsykkelen

#### **1. Permanent aktivert**

I denne innstillingen oppheves fartssperren permanent. Fra ca. 25 km/t vil virkelig hastighet ikke lenger samsvare med hastigheten som vises på displayet. For å manipulere motorens fastvare genereres det verdier ≤25 km/t.

#### **2. Permanent deaktivert**

Fartssperren er ikke opphevet. Den faktiske kjørehastigheten tilsvarer den viste hastigheten. Elsykkelen har motorstøtte opptil 25 km/t, som originalt.

#### **3. Valgfri tuning ut fra magnetplassering når elsykkelen slås på**

For å aktivere tuningfunksjonen må magneten stå plassert foran hastighetssensoren i minst 4 sekunder i det elsykkelen slås på. Dersom dette ikke skjer er tuningen deaktivert.

(Det tar omtrent samme tid som til skjermen er klar til bruk.)

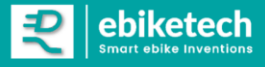

## **Programmering av driftsinnstillinger**

Følg fremgangsmåten som er angitt under for å gå til programmeringsmodus:

Slå av elsykkelen, og vent et øyeblikk ...

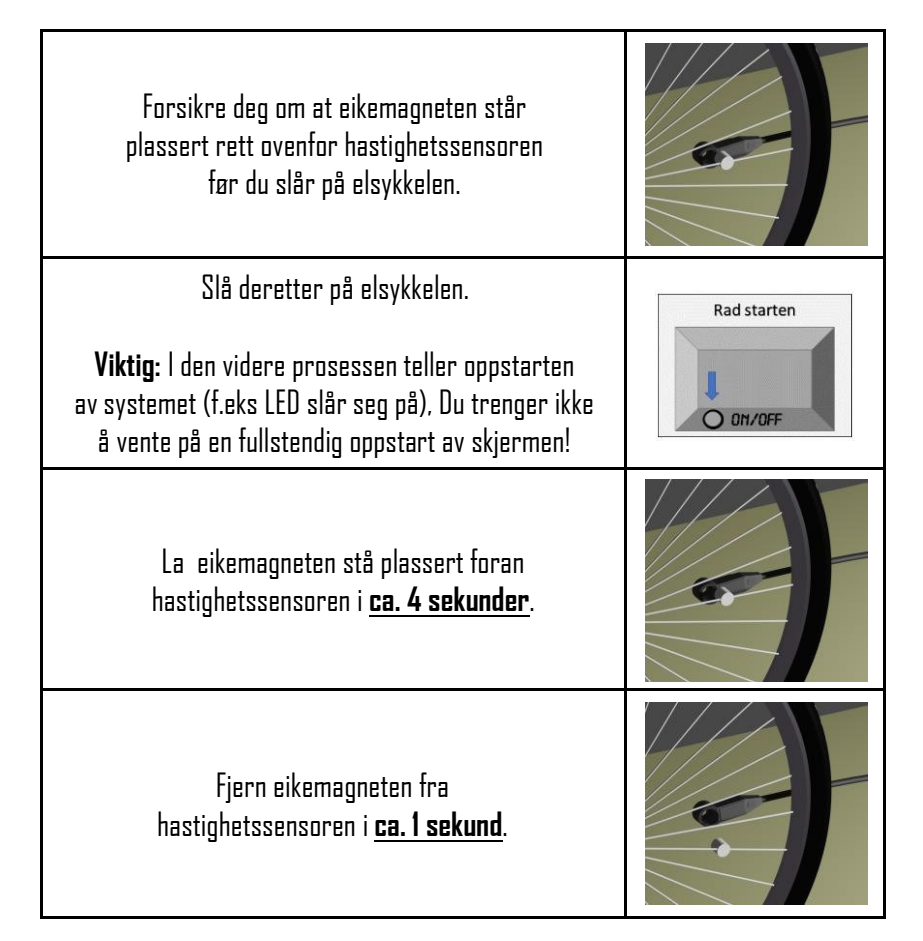

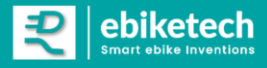

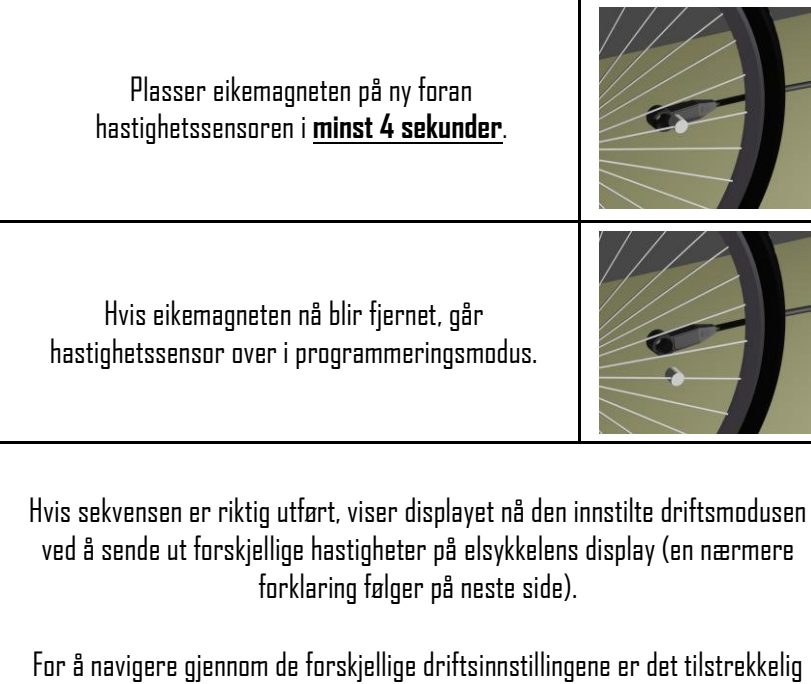

nå å gjøre en hjulomdreining. For hver rotasjon (der eikemagneten passerer hastighetssensoren en gang) vil programmet hoppe ett trinn videre.

> Forsikre deg om at eikemagneten ikke står plassert foran hastighetssensoren etter hjulrotasjonen!

*Avgjørende faktor er ikke den nøyaktige verdien (denne varierer i forhold til hjulomkrets), men rekkefølgen!*

Hvis systemet ditt har en startsperre som styres ved hjelp av en sender, så må denne deaktiveres under programmeringen.

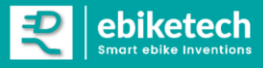

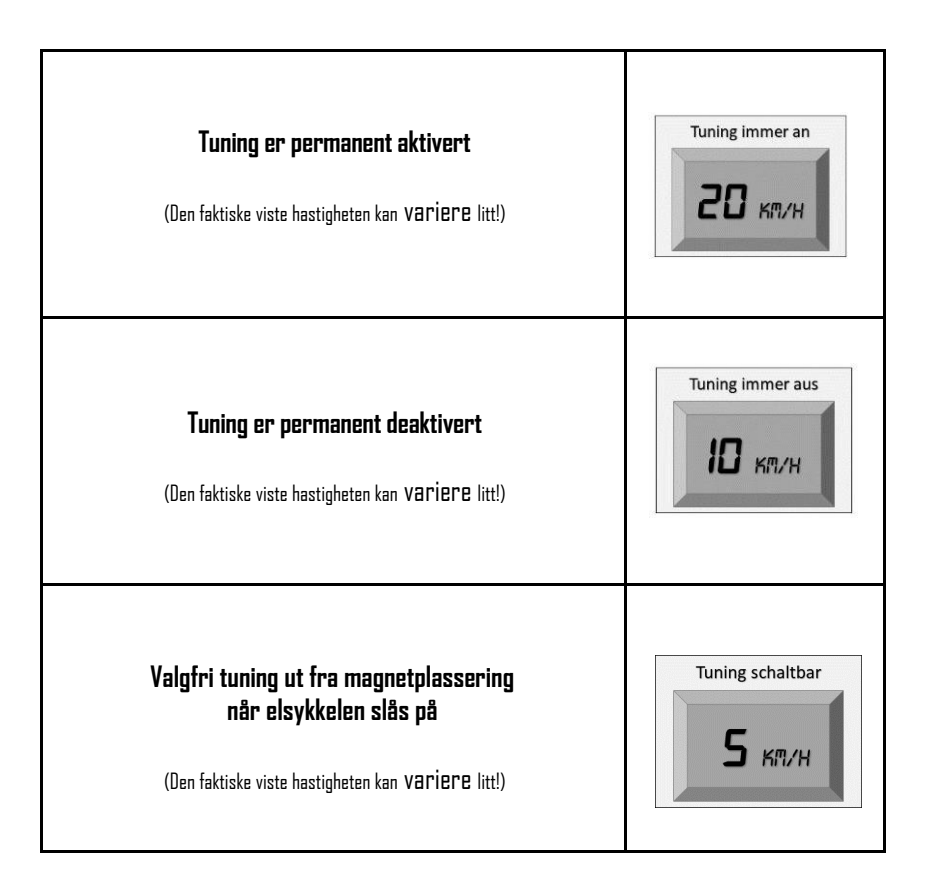

Hvis du ikke ønsker å lagre noen endringer, slår du bare på elsykkelen. Den sist valgte driftsinnstillingen vil da være den gjeldende.

Hvis du ønsker å lagre en ny driftsinnstilling, må du plassere eikemagneten foran hastighetssensoren i **minst 4 sekunder**.

Etter lagring viser displayet 0 km/t og forblir i denne tilstanden.

Start deretter systemet på nytt!

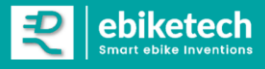

Avanserte funksjoner

#### **Programmering av Vmax**

Slik programmerer du maksimal hastighet med motorassistanse

Du kan selve endre maksimal hastighet med motorassistanse. Programmeringen av maksimal hastighet med motorassistanse, gjøres på samme måte som å endre på driftsmodus.

I stedet for å vente i minst 4 seksunder i siste trinn, må du vente **minst 8 sekunder**.

Dette åpner **Vmax menyen**. Her kan du gradvise endre (øke eller redusere) eksisterende Vmax hastighet.

 $27_x / 29_x / 3x_x / 4x_x$ 

[høyeste verdi –> ingen hastighetsbegrensning]

Vi anbefaler å sette Vmax til verdier under 45 km/t.

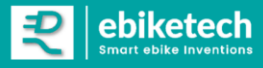

## **ADVARSEL**

Bruk av en slik modifisert elektrisk sykkel (herunder med ASA, bikespeed, badassBox, ebiketech, Levociraptor, SpeedBox eller VOLspeed installert) på offentlig vei kan være i strid med gjeldende lovgivning i enkelte land.

Dette gjelder Norge, hvor det kun er fritatt for krav til registrering, førerkort og forsikring for elsykler med motorhjelp opp til 25 km/t. Det er ikke tillatt å bruke elektriske sykler utstyrt med de over nevnte tuning-produkter på veier, sykkelstier og i offentlige rom eller private områder. Produktet garanteres kun å oppheve hastighetssperren på den angitte drivlinjen i dagens utførelse, og med dagens fastvare versjon. Bruk av tuningproduktet kan medføre at elsykkelens garanti går tapt. Produsenten og selger påtar seg ikke erstatningsansvar for personskader eller materielle skader ved bruk av tuning-produkter i strid med gjeldende regler. Ved kjøp aksepteres vilkårene.

Bruken av tuningutstyr kan ugyldiggjøre garantien for elsykkelen din.

Vi anbefaler på det sterkeste å bruke sikkerhetsfunksjoner og verneutstyr for å forhindre skader.

ebiketech.no www.ebiketech.no kundeservice@ebiketech.no +47 4004 5511

ebiketech | Søntra AS

Postboks 4710 Sofienberg 0506 Oslo Org.nr.: 927 869 810MVA